## SAP SELF-SERVICE PASSWORD RESET

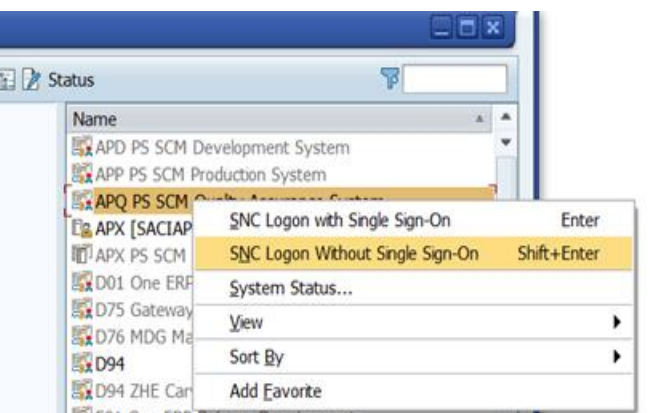

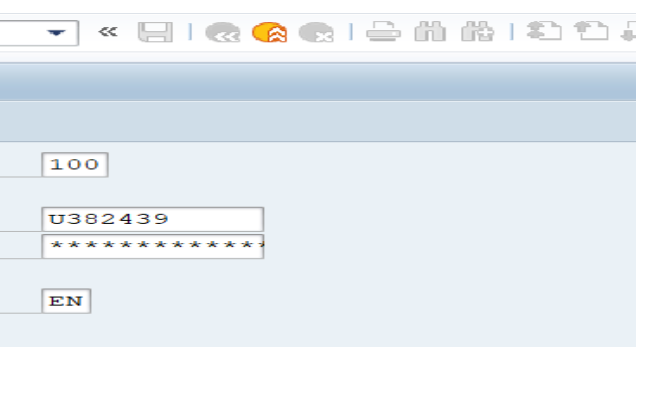

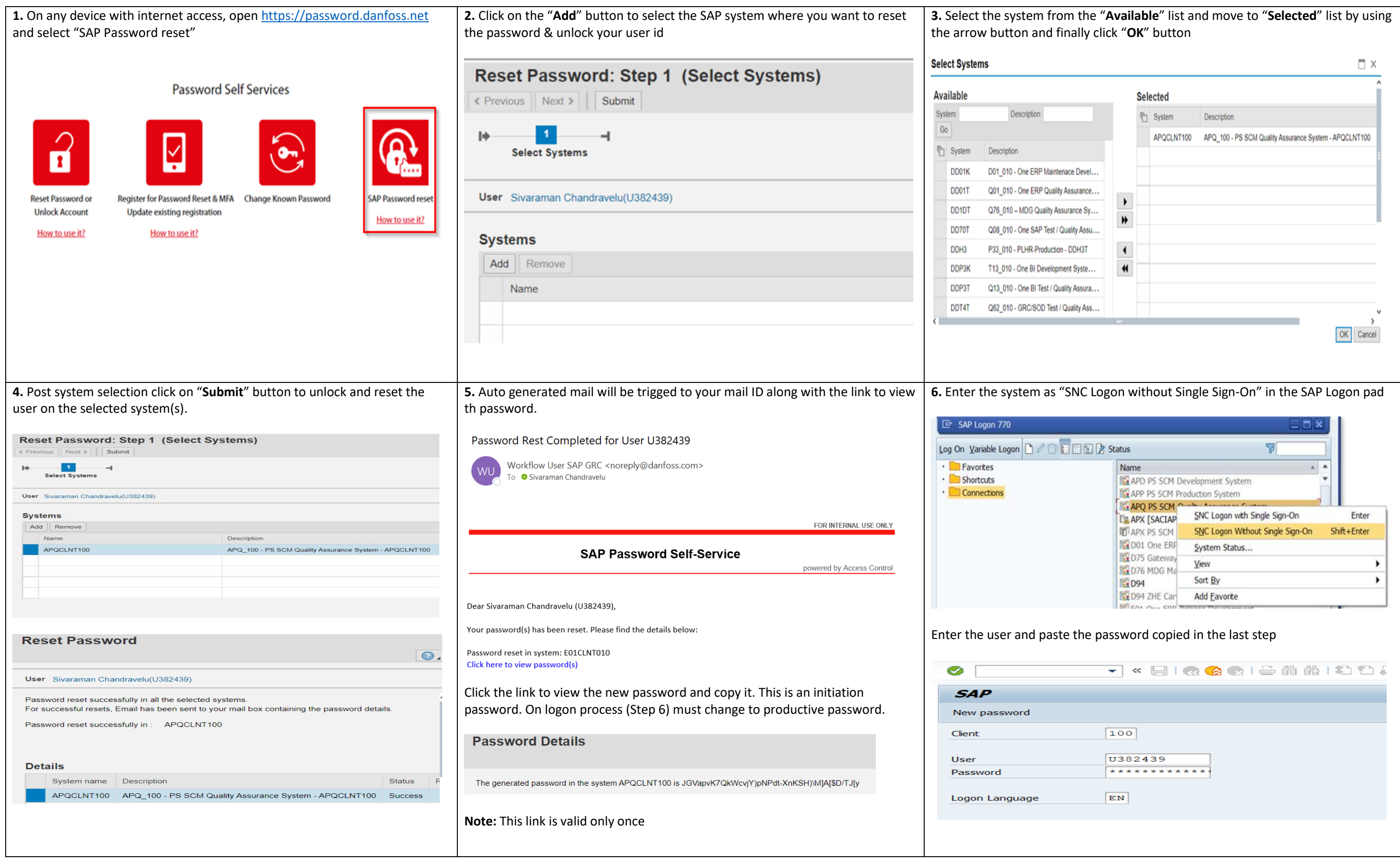